V prvom stĺpci tabuľky sú zapísané logické operácie. V druhom stĺpci sú pri každej operácii dve možnosti reálnej situácii. Napíšte do poslednej bunky tabuľky výsledok logickej operácie pri daných hodnotách.

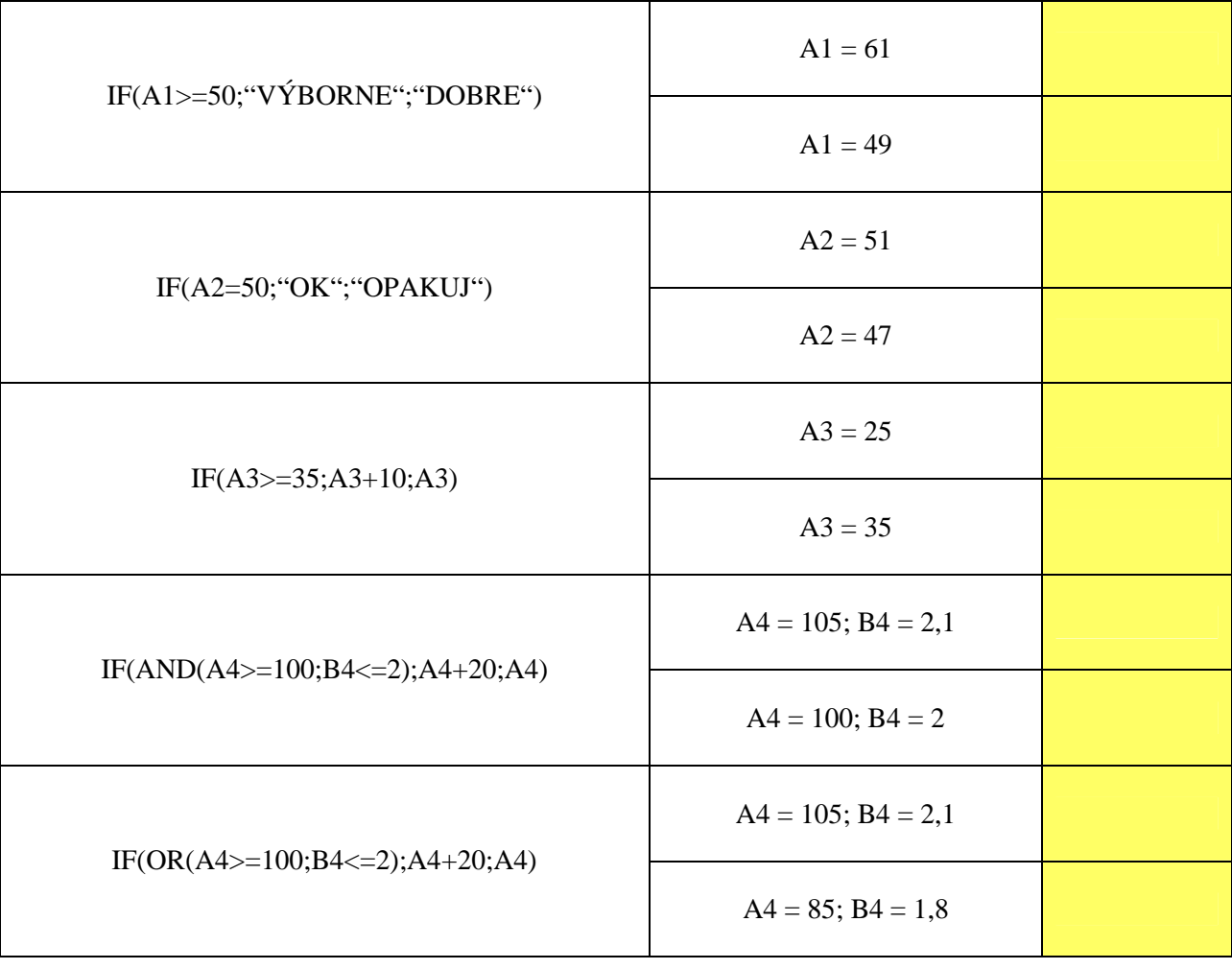